## **Inhaltsverzeichni s**

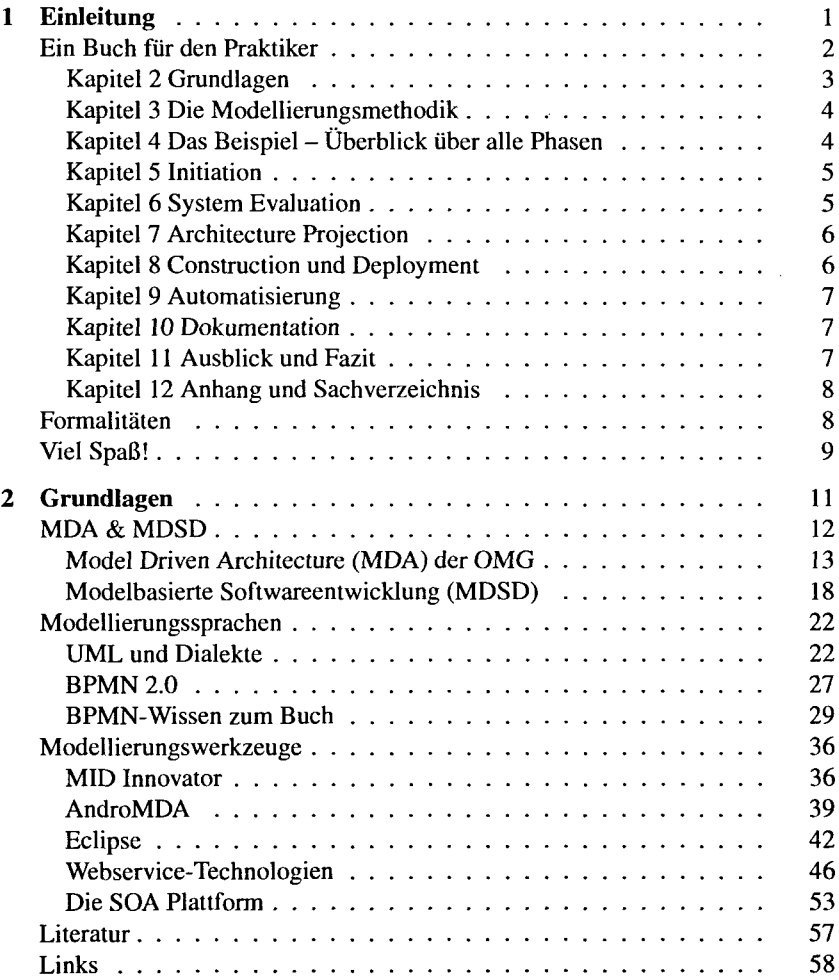

**XI**

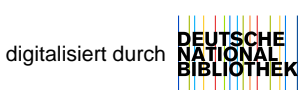

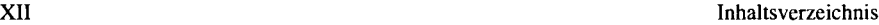

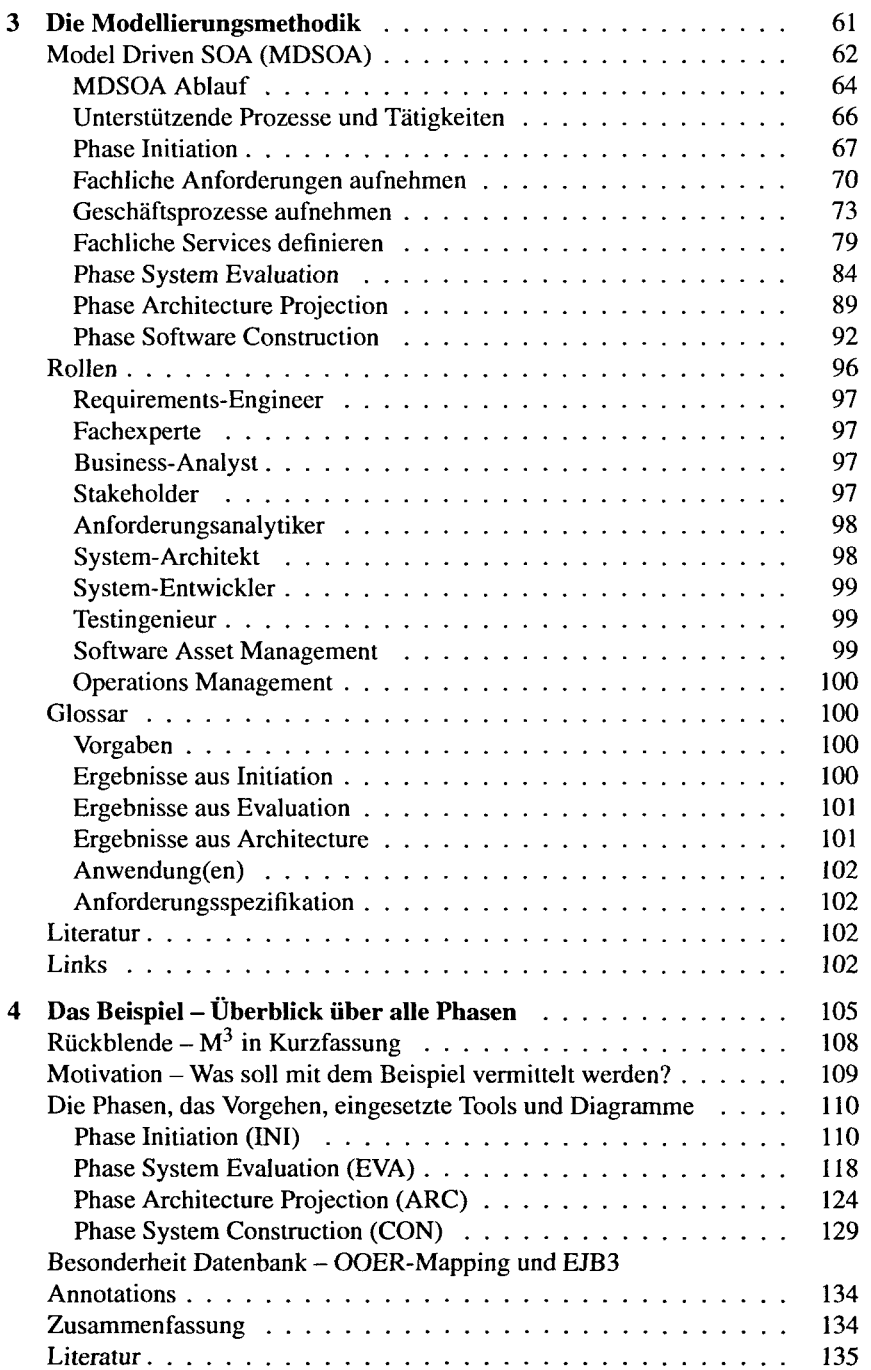

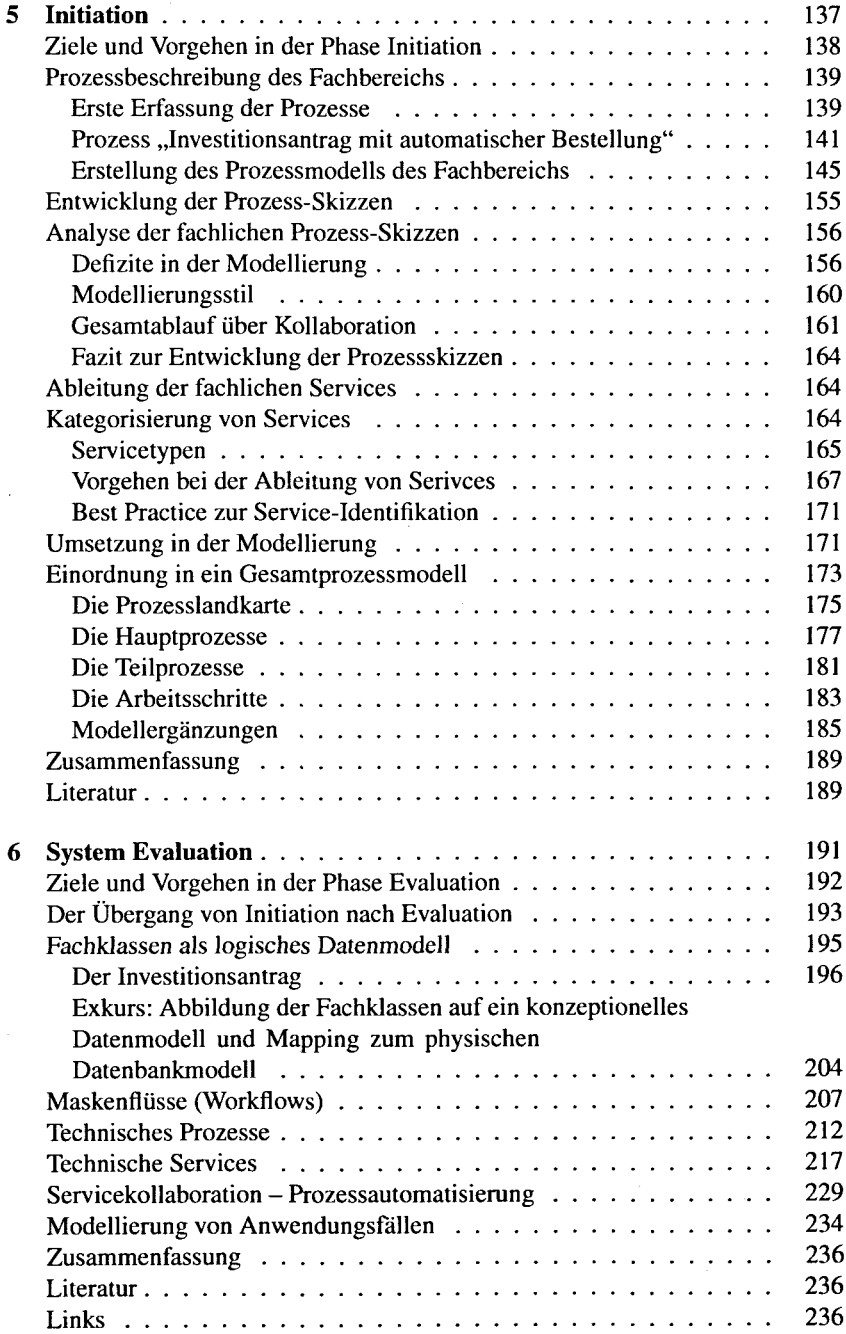

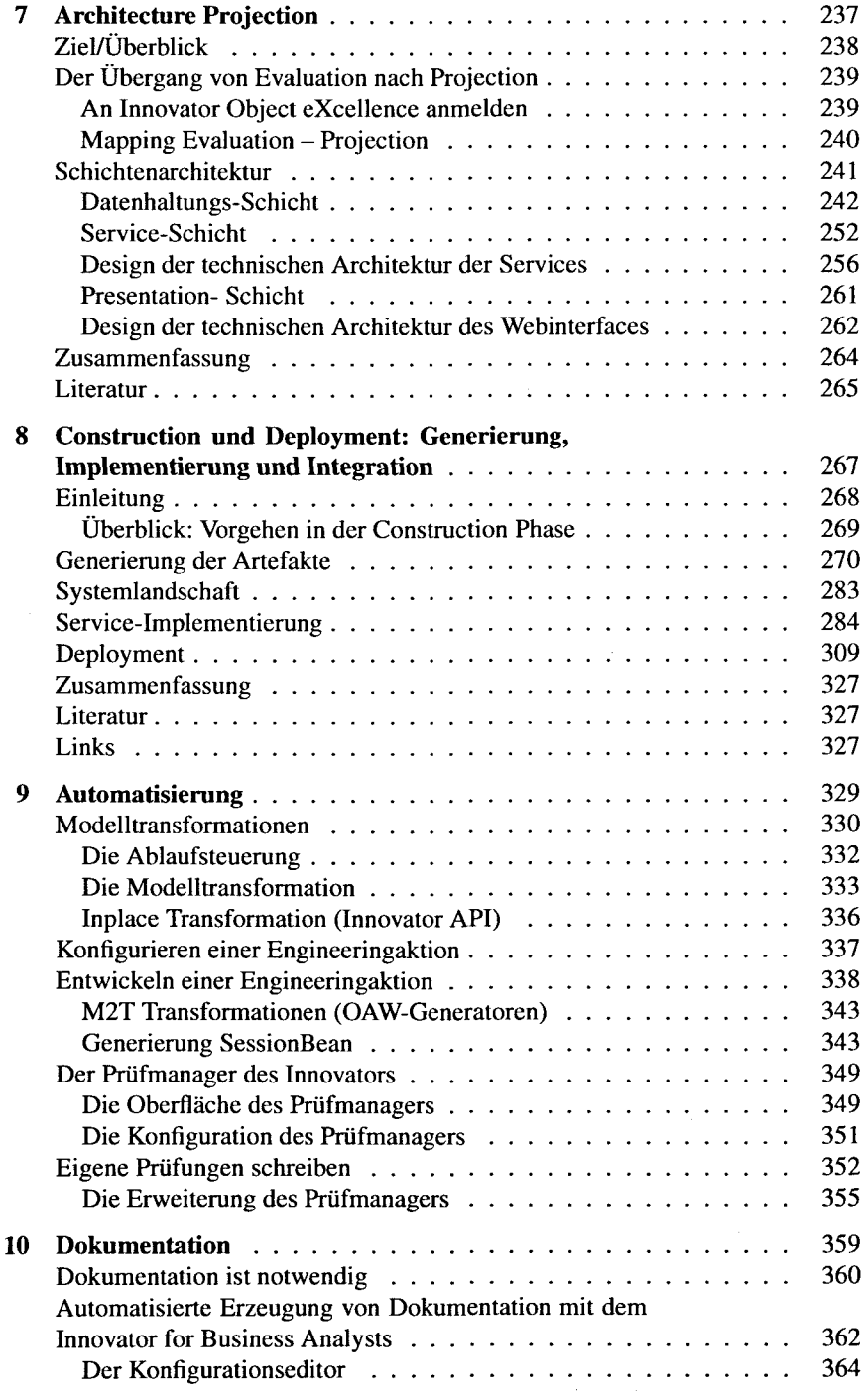

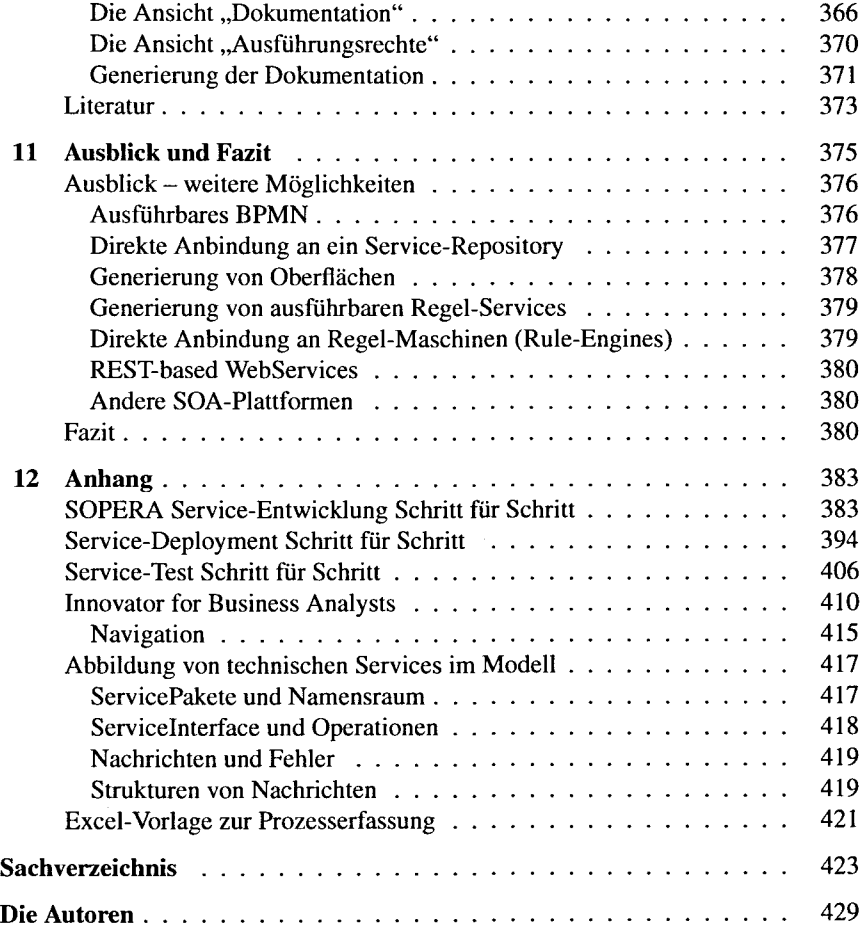